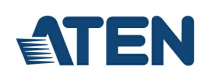

# **CS52A**

2-portars KVM-switch med PS/2-, USB-, VGA-/ljudkabel och fjärrportsväljare

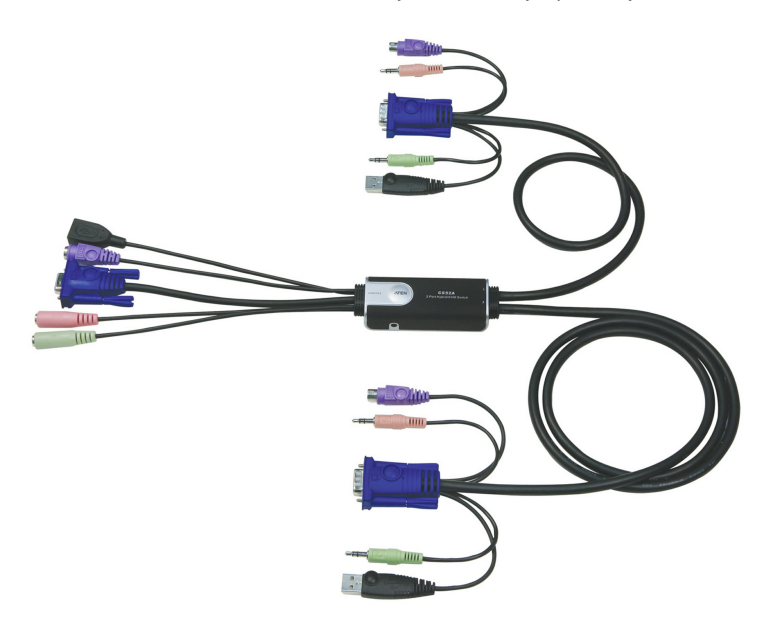

Flexibla kombinationer: PS/2-tangentbord+USB-mus

#### **Egenskaper**

- En konsol (bildskärm, PS/2-tangentbord och USB-mus) styr två datorer
- Fjärrportsväljare för smidig växling
- Stödjer flerfunktionsmöss
- USB 2.0-musport kan användas för att dela [kringutrustning](https://www.aten.com/ext_data/eu_en/newsfiles/cs62u_diagram.htm) via en USB-hubb och en USB-port
- Kompakt design, inbyggda universalkablar (konsol 0,15 m; datorer 0,6 m, 1,2 m)
- Ljudaktiverad (mikrofon och högtalare) djup basfrekvensgång ger en intensiv upplevelse för system med 2.1-surroundljud
- Oberoende växling av KVM- och ljudfokus en dator kan ha KVM-fokus medan den andra har ljudfokus
- Överlägsen videokvalitet upp till 2048 x 1536; DDC2B
- Automatisk sökfunktion för att övervaka datoranvändning
- Bussdriven
- Kompatibla operativsystem inkluderar Windows 2000/XP/[Vista](https://www.aten.com/ext_data/eu_en/quick_finder/vista/vista.htm), Linux och FreeBSD.

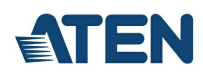

### **Specifikation**

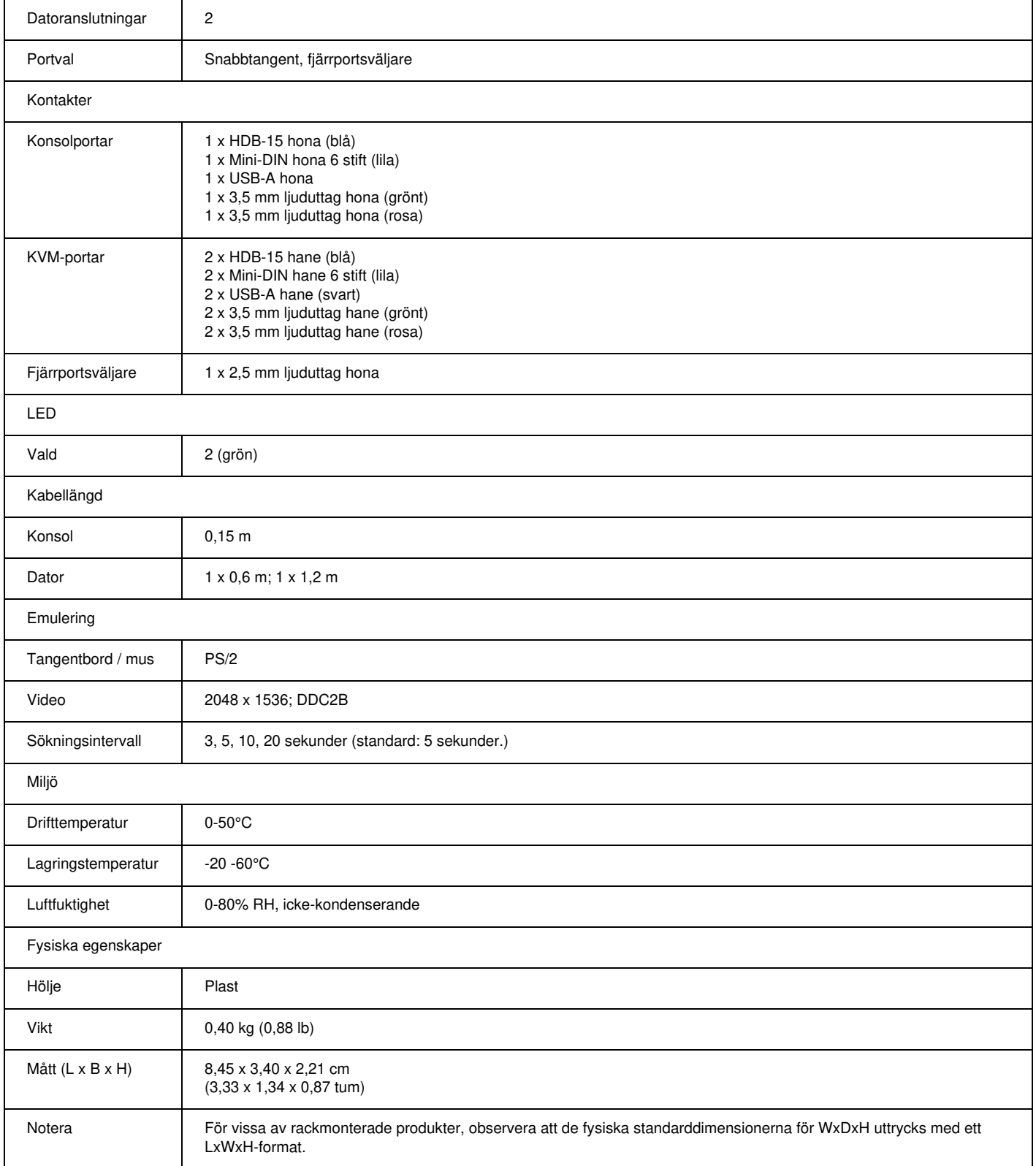

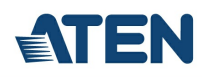

#### **Diagram**

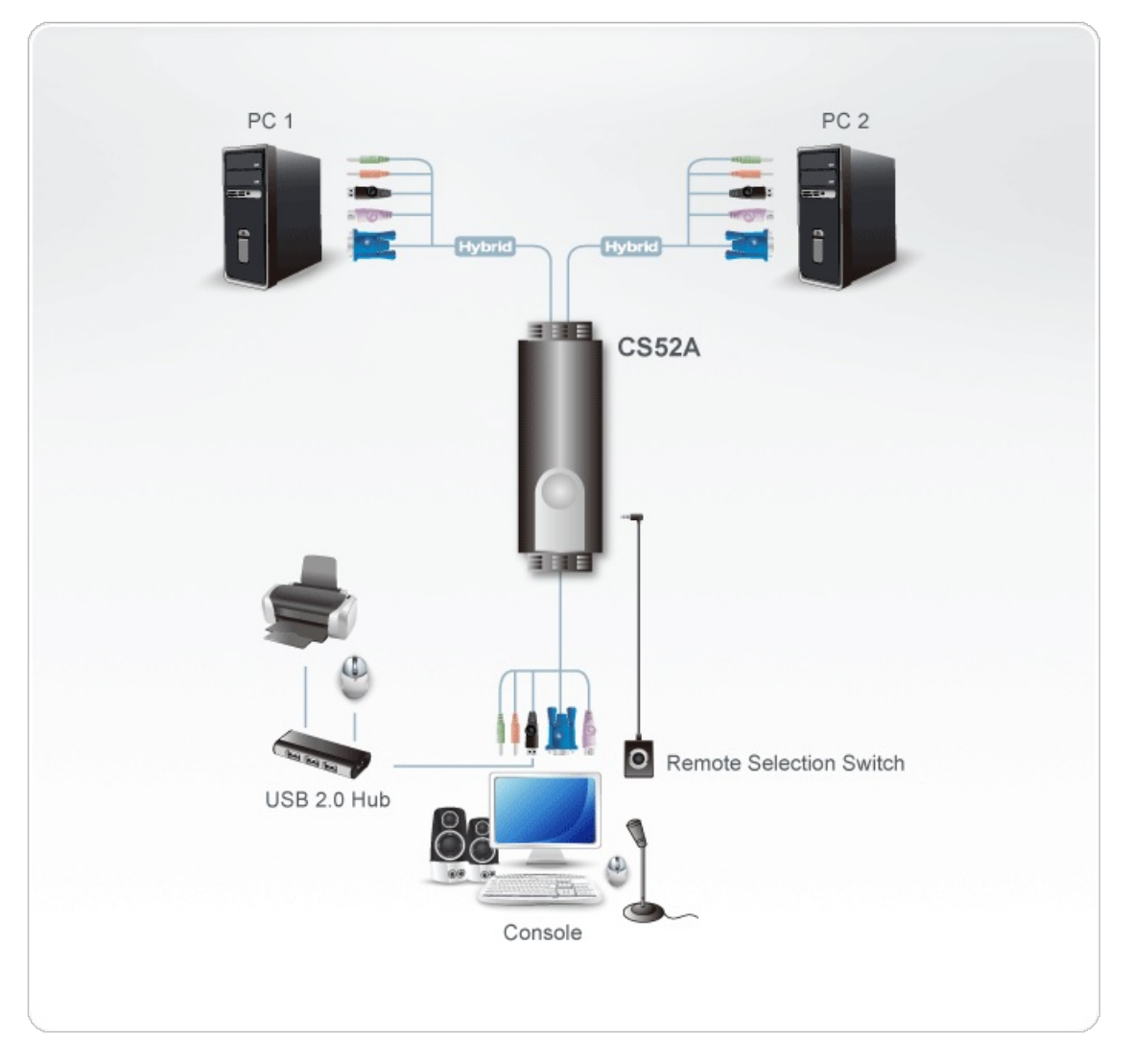

## ATEN International Co., Ltd.

3F., No.125, Sec. 2, Datong Rd., Sijhih District., New Taipei City 221, Taiwan Phone: 886-2-8692-6789 Fax: 886-2-8692-6767 www.aten.com E-mail: marketing@aten.com

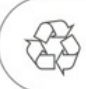

© Copyright 2015 ATEN® International Co., Ltd.<br>ATEN and the ATEN logo are trademarks of ATEN International Co., Ltd.<br>All rights reserved. All other trademarks are the property of their<br>respective owners.